## По вопросам продаж и поддержки обращаться:

Астана +7(7172)727-132 Волгоград (844)278-03-48 Воронеж (473)204-51-73 Екатеринбург (343)384-55-89 Казань (843)206-01-48 Краснодар (861)203-40-90 Красноярск (391)204-63-61 Москва (495)268-04-70 Нижний Новгород (831)429-08-12 Новосибирск (383)227-86-73 Ростов-на-Дону (863)308-18-15 Самара (846)206-03-16 Санкт-Петербург (812)309-46-40 Саратов (845)249-38-78 Уфа (347)229-48-12 Россия, Казахстан и другие страны ТС доставка в любой город Единый адрес для всех регионов: kdb@nt-rt.ru

## Опросный лист для подбора датчиков и преобразователей температуры

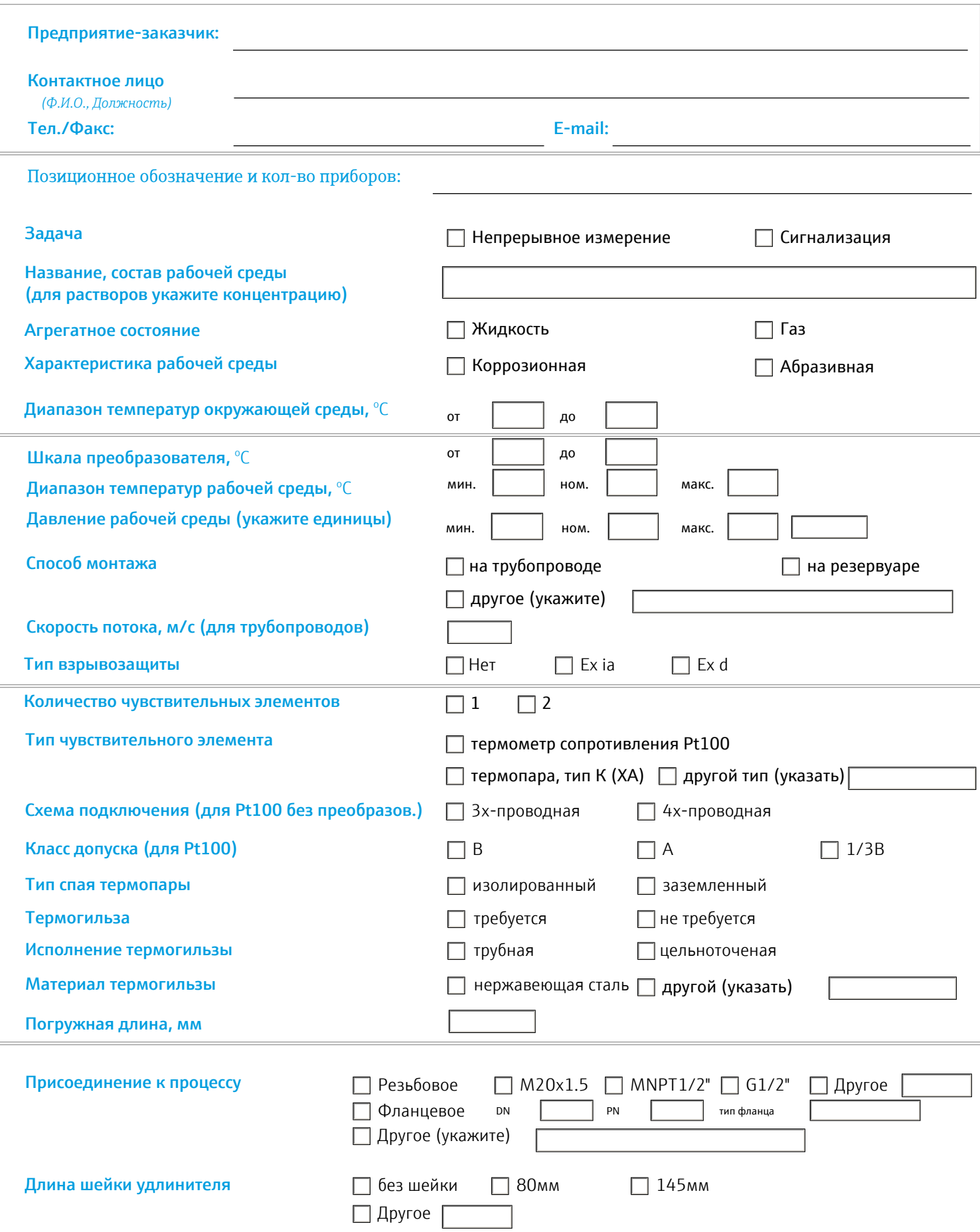

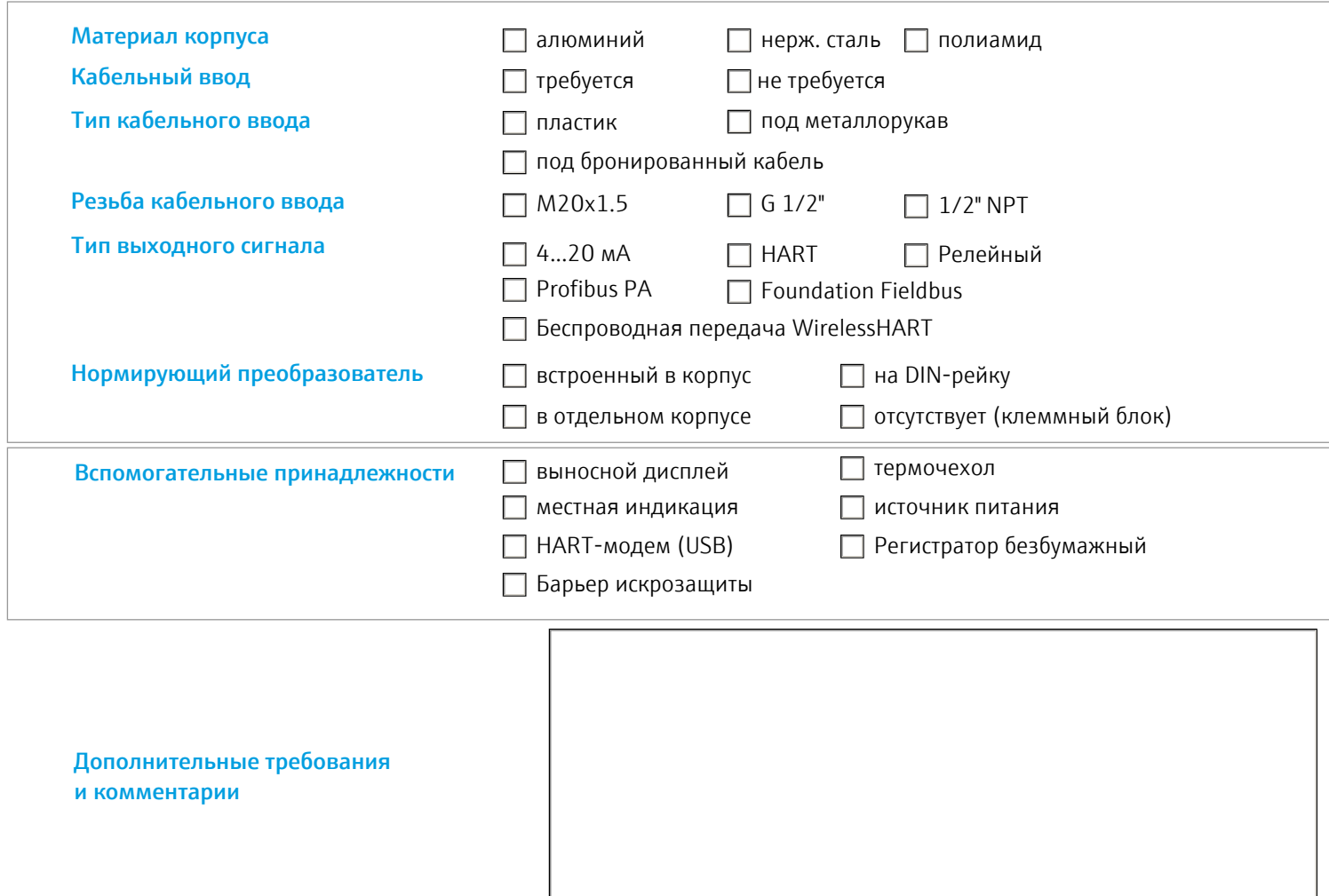

*Схема установки (если имеется в электронном формате)*

Требования по дополнительной комплектации и пусконаладочным работам: